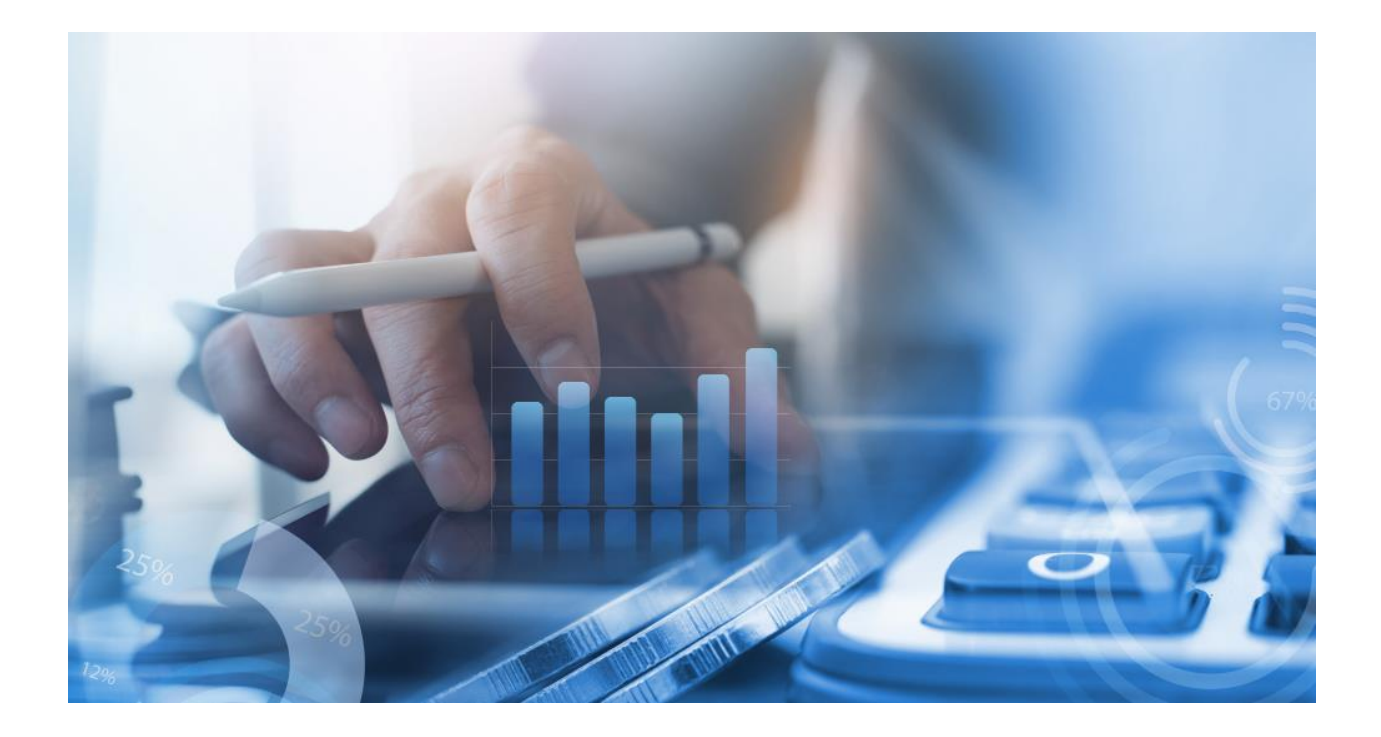

# **HƯỚNG DẪN MỞ TÀI KHOẢN TRỰC TUYẾN CASC WEB TRADING**

Để thực hiện đăng ký mở tài khoản, Quý Khách vui lòng chuẩn bị CMND hoặc CCCD còn hiệu lực theo quy định, rõ nét.

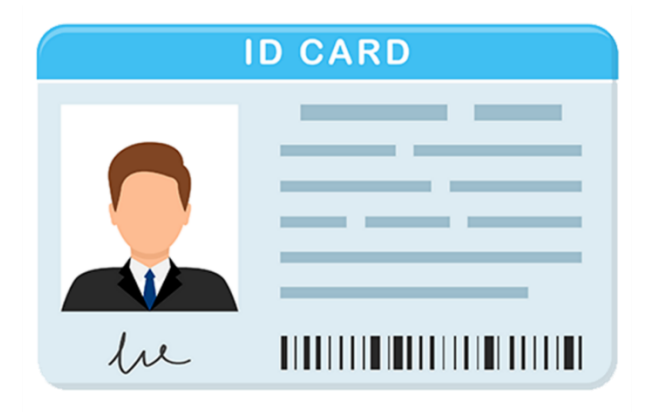

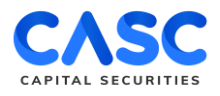

## **BƯỚC 1: ĐĂNG KÝ**

Để mở tài khoản chứng khoán online tại CASC, Quý Khách vui lòng truy cập vào địa chỉ <https://motaikhoan.casc.vn/#/./open-account/check-info>

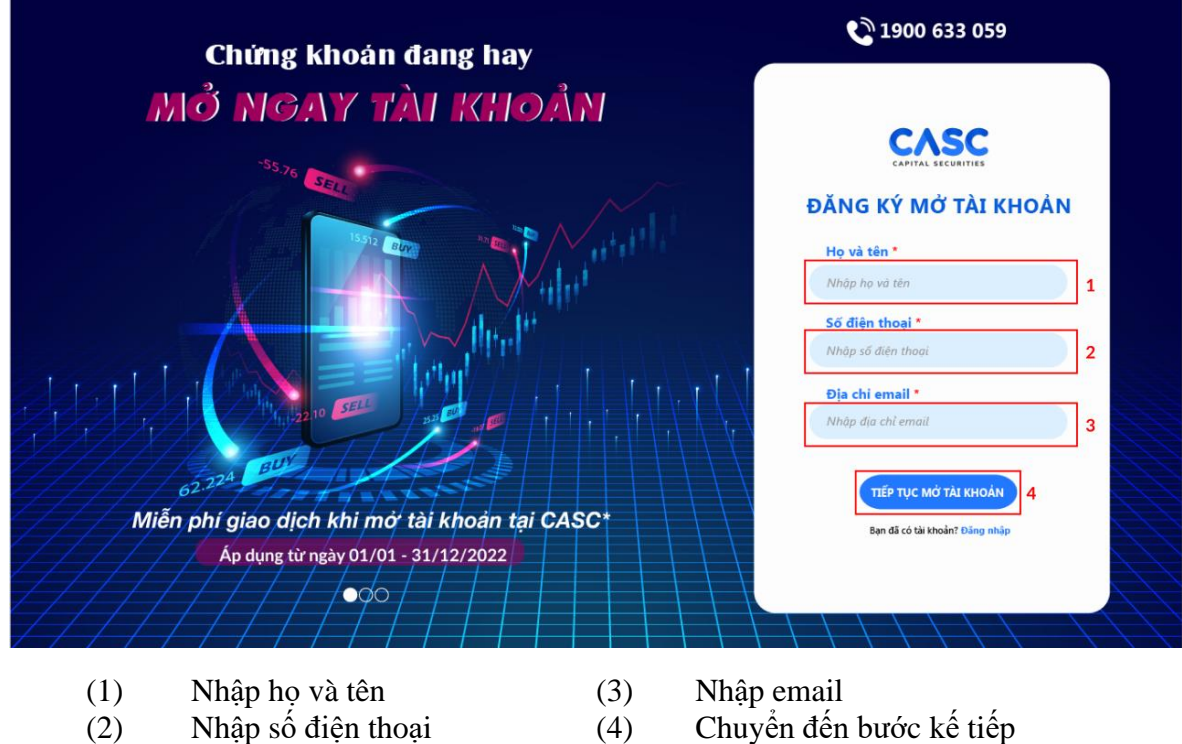

## **BƯỚC 2: XÁC THỰC OTP**

Quý Khách vui lòng nhập mã OTP được gửi về số điện thoại đã đăng ký và ấn "Tiếp tục" để chuyển sang bước kế tiếp.

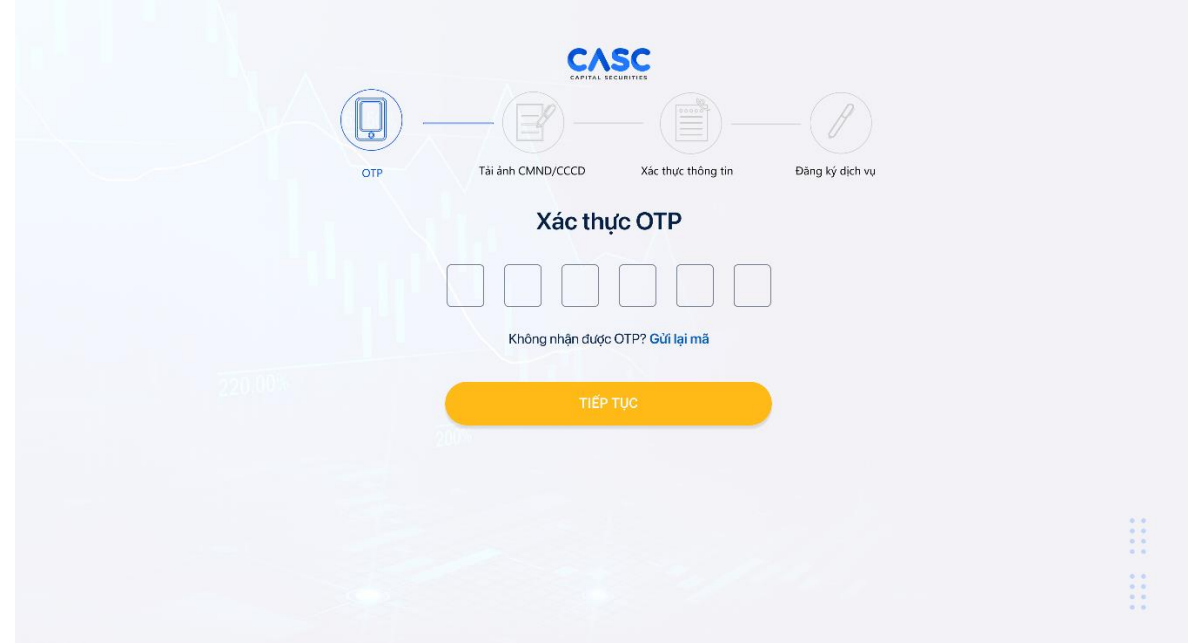

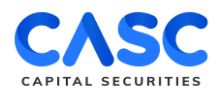

#### **BƯỚC 3: TẢI ẢNH CMND/CCCD**

- 1. Quý Khách tải file ảnh CMND/CCCD sẵn có, bao gồm cả mặt trước và mặt sau
- 2. Quý Khách lưu ý:
	- CMND/CCCD phải còn hiệu lực, không bị mờ hoặc mất góc.
		- Ảnh chụp đảm bảo không bị mờ, bóng để hệ thống có thể nhận diện và trích xuất thông tin chính xác.

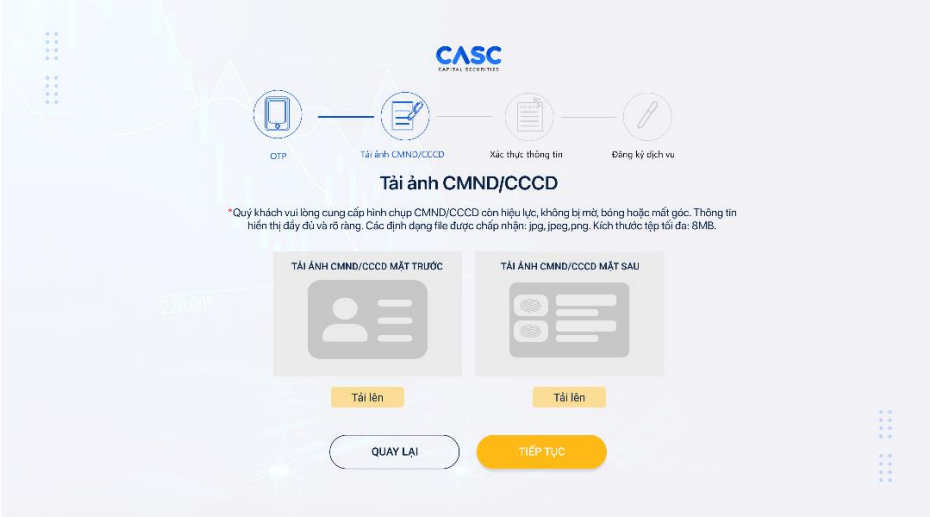

## **BƯỚC 4: XÁC THỰC THÔNG TIN**

Quý Khách kiểm tra các thông tin để đảm bảo trùng khớp với thông tin trên CMND/CCCD và nhập bổ sung các thông tin:

- 1. Địa chỉ liên hệ.
- 2. Nhập ID người giới thiệu (Nếu không có điền 0).

Sau khi kiểm tra các thông tin là hoàn toàn chính xác, Quý Khách tích chọn vào ô trống trước "Tôi xác nhận thông tin trên là chính xác".

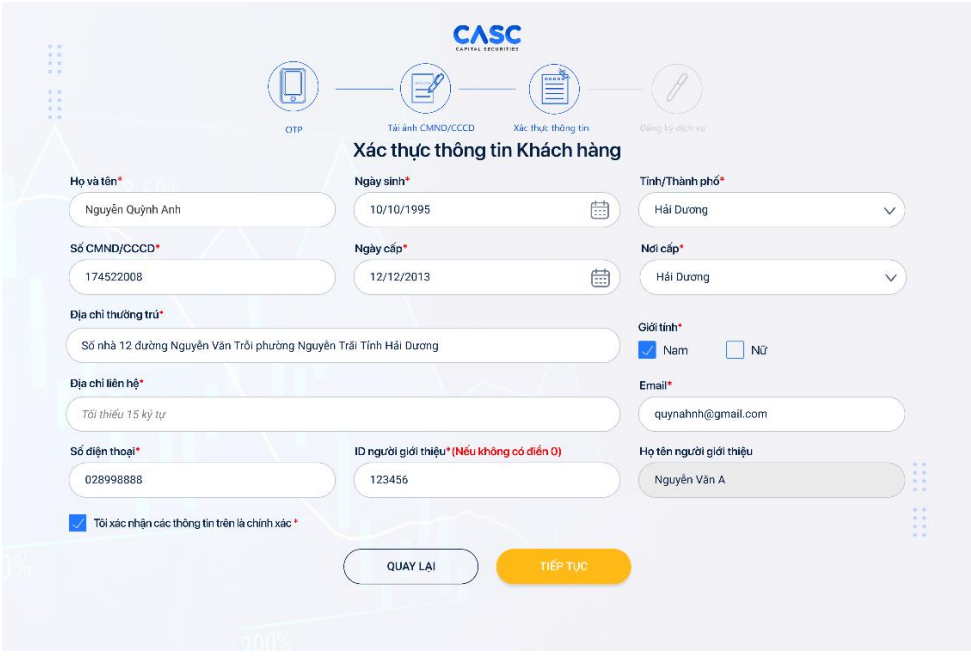

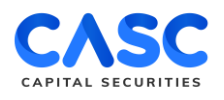

## **BƯỚC 5: ĐĂNG KÝ DỊCH VỤ**

Quý Khách lựa chọn các dịch vụ muốn đăng ký sau đó ấn tích chọn vào ô trống trước "Tôi đã đọc, hiểu và đồng ý với *Bộ Điều Khoản Và Điều Kiện Của Hợp Đồng Mở Tài Khoản Giao Dịch Chứng Khoán*".

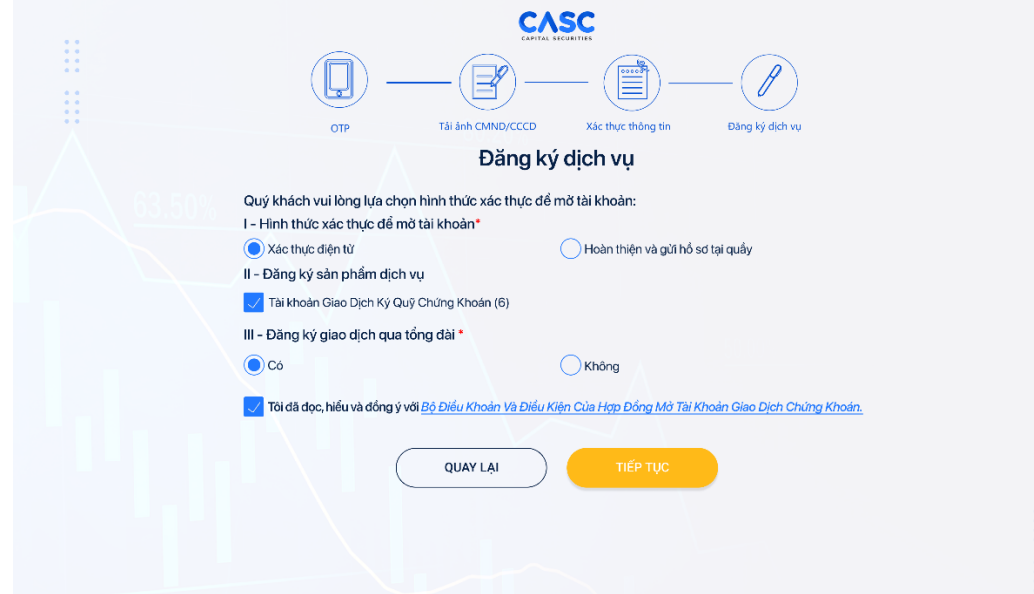

## **BƯỚC 6: KIỂM TRA LẠI THÔNG TIN ĐÃ ĐĂNG KÝ**

Quý Khách vui lòng kiểm tra lại thông tin cá nhân và các dịch vụ đã lựa chọn đăng ký

- Nếu chưa chính xác, Quý Khách ấn "Quay lại " để thực hiện chỉnh sửa.
- Nếu chính xác, Quý Khách ấn "Tiếp tục" để thực hiện bước tiếp theo.

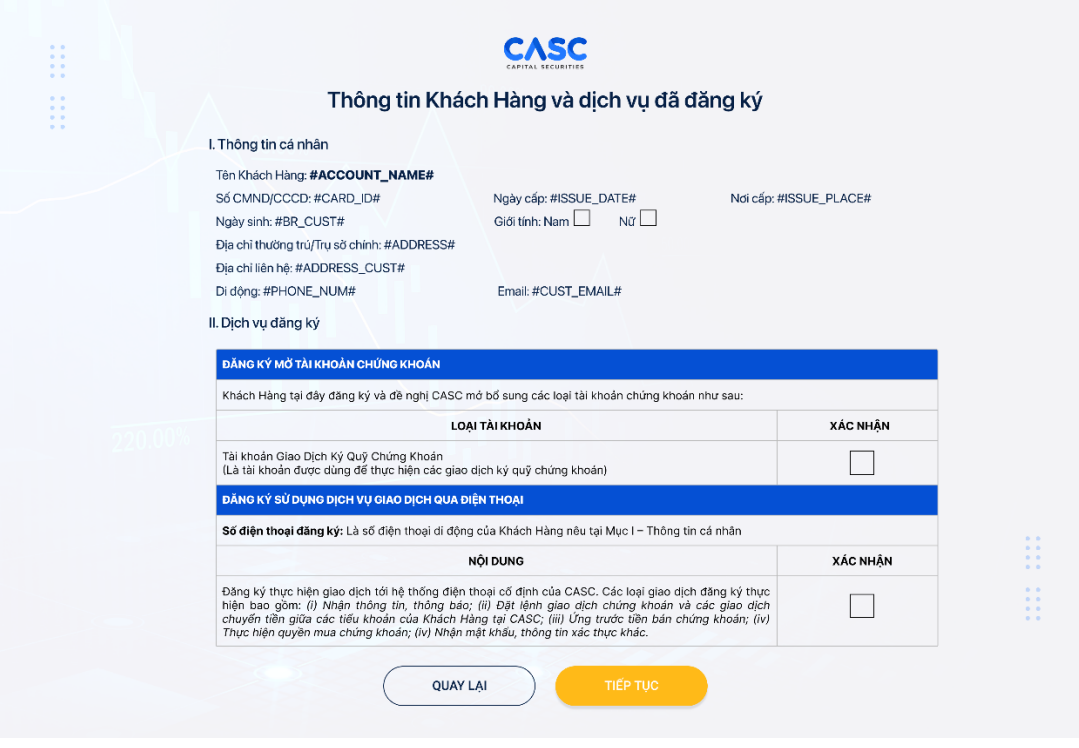

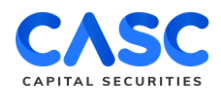

# **BƯỚC 7: ĐĂNG KÝ THÀNH CÔNG**

Khi màn hình sẽ hiển thị thông báo Quý Khách đã đăng ký thành công kèm Số Tài khoản Giao dịch Chứng khoán (\*), Quý khách sẽ nhận được email hướng dẫn hoàn thiện hồ sơ mở Tài khoản Giao dịch tại CASC.

Quý Khách vui lòng ấn "Hoàn thành" để hoàn tất Đăng ký mở Tài khoản Giao dịch Chứng khoán tại CASC Web Trading.

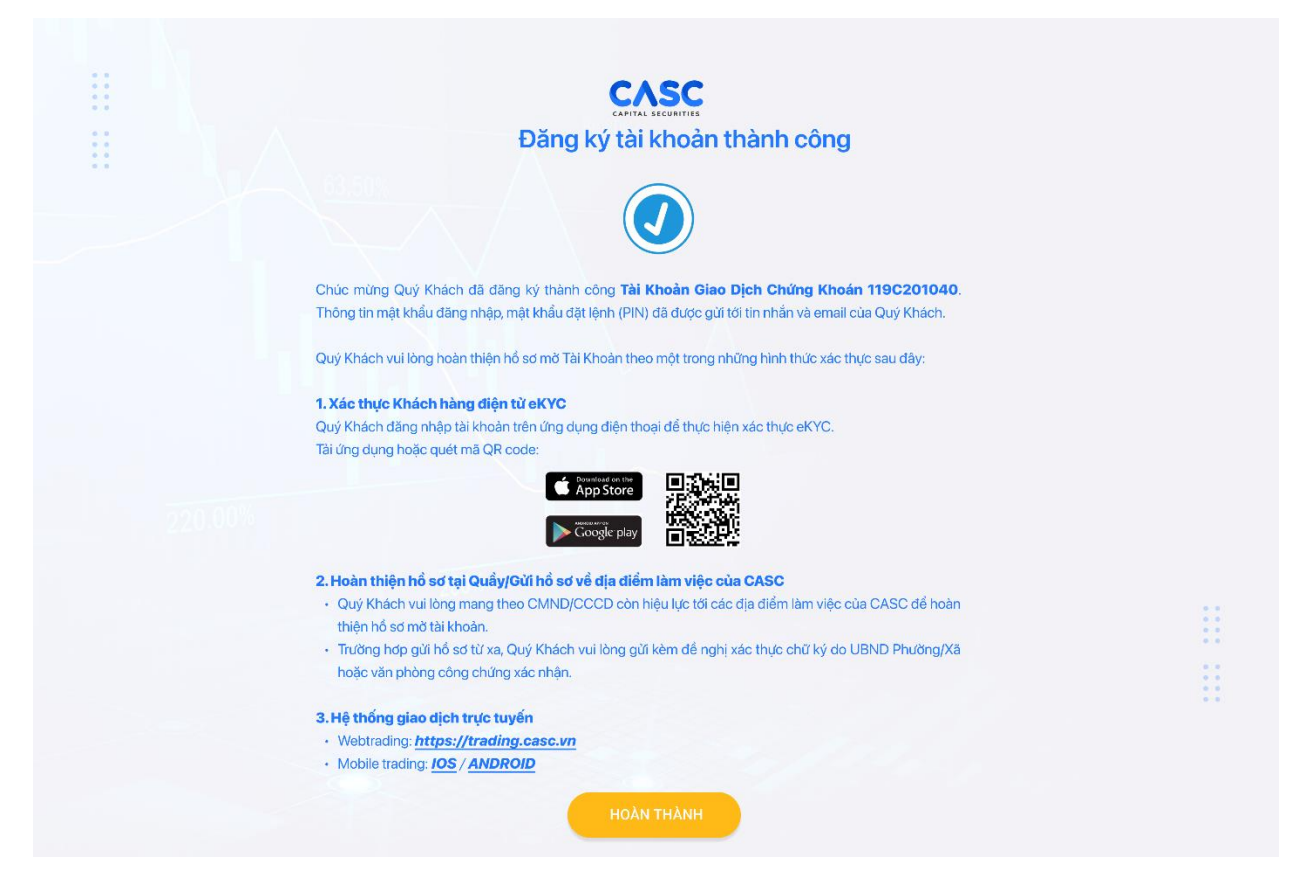

## **KÍNH CHÚC QUÝ KHÁCH HÀNG ĐẦU TƯ THÀNH CÔNG. TRÂN TRỌNG!**